## Blackboard for the Educator

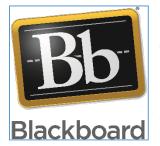

Blackboard and other Learning Management Systems are important communication, information and design tools that are used to support learning and student success. This pathway is a group of classes that assists those who educate students (directly or indirectly) in developing skills in using a Learning Management System effectively. Educators also develop skills in creating multimedia elements to add to the blackboard course to promote student engagement. Pathway Prerequisite: A pre-requisite for this Pathway is Blackboard Essentials. After completing Blackboard Essentials, faculty must complete all of the remaining courses in this pathway to receive credit for

completion.

### Learning Outcomes

- Develop proficiency using Learning Management Systems to create blackboard tests, maintain a grade center and build a discussion board.
- Utilize multimedia elements of Blackboard, including building webpages using the text editor, with embedded images or video.
- Complete a capstone project that consists of developing a complete Blackboard supplement for use in an on campus course utilizing the tools learned in the Blackboard for the Educator Pathway

#### Assessing Students Using Blackboard (Complete all of the Following)

- \*Bb Grade Center
- \*Bb Assessments

#### Communicating with students using Blackboard (Choose one of the following)

- \*Bb Communication Tools
- Bb Collaborate

#### Using and Developing Multimedia for Blackboard Part 1 (Choose one of the following)

- Adobe Apps for Storytelling in a Blackboard Course
- Screen casting made simple: Create short video lectures and demonstrations for your students

Using and Developing Multimedia for Blackboard Part 2 (Complete all of the following)

- \*Bb Text Editor
- Using the Automatic Captions Feature

This learning pathway is a series of classes that gives you an in-depth exploration of Blackboard. In addition, faculty are introduced to additional tools and programs (e-learning tool buffet, screen casting made simple, using the automatic captions feature) that they can use to enrich their Blackboard courses beyond Word and PowerPoint files. Success in this pathway will include faculty creating a working Blackboard supplement with many of the elements that you learned to use while completing the courses in this pathway.

\* This pathway is not to be confused with the Online Teaching program. While the Online Teaching Program is appropriate for faculty who want to teach an online or blended course, and have a course assigned by their chair or Dean, this pathway is appropriate for faculty who would like to demonstrate proficiency with learning management systems, however this pathway will not meet the requirements for faculty preparing to teach an online or blended course. Note that, all courses marked with an asterisk are also part of the Online Teaching Program, allowing faculty to complete the Online Teaching course later if desired.

## Learning management systems for the educator – – class overview

Prior to starting learning management systems for the educator, faculty must first complete **Blackboard Essentials.** This prerequisite course teaches faculty how to navigate Blackboard, post files, and upload a syllabus which are skills that must be mastered before starting the rest of this learning pathway.

#### Assessing students using Blackboard:

This group of courses helps faculty become proficient in grading and giving tests in blackboard.

- Blackboard Assessments: This course will teach you how to create online tests for your students that are automatically scored by Blackboard. Some instructors give their students weekly quizzes as a way of ensuring that they do weekly readings before they come to class.
- Blackboard Grade Center: This course will teach you how to set up an Online Gradebook for your students that can be automatically updated throughout the semester as you enter grades. This can help keep students on track with their grades throughout the semester and allows them to monitor their own progress and improve performance as the semester progresses.

#### Communicating with students using Blackboard:

This group of courses help faculty communicate with their students using blackboard (choose one of the following courses)

- Blackboard Communication tools: This course will teach you how to create and manage an Online Discussion board for your students. If you find that there are topics that you talked about in class that students want to explore further, you might set up discussions on these topics to further engage students.
- Blackboard Collaborate: Learn how to communicate with your students in real time using audio conferencing, presentation software, and other collaborative tools.

#### Using and developing multimedia for Blackboard Part 1:

This group of courses help faculty create an engaging experience for their students, by expanding their abilities to provide content for students beyond word documents, and PowerPoint files.

Choose one of the following:

- **E-learning tool buffet:** Faculty will learn Adobe spark video which is a simple tool for creating digital stories using stunning images, video and audio that can be linked to in a Blackboard course. Adobe spark page is also demonstrated, which can be used to create stunning webpages.
- Screencasting Made Simple: Faculty will learn how to use Screen-castomatic to create simple videos which can be used on Blackboard.

#### Using and developing multimedia for Blackboard Part 2:

This group of courses help faculty create an engaging experience for their students, teaching skills in creating blackboard pages, and captioning media that they may create. You must complete both of the courses listed below!

- Blackboard Text Editor: Create pages in Blackboard with text, links, images and embedded videos. Embed a video on a webpage, include student learning outcomes and ask your students a few questions to guide their thinking as they watch the video.
- Using the Automatic Captions in YouTube: Learn to caption the videos you create in other sources using the YouTube Captions feature for ADA Compliancy

# Capstone Project (Complete all of the tasks on the Capstone Project Page below)

## Create a supplement for your on campus course

Your supplement should include the following:

- An attached syllabus
- Announcement
- A content area organized with three or more Learning modules
- At least three documents posted within a Learning module
- A Welcome to the course page posted with information about what the supplement contains, along with an appropriate image, or multimedia video
- Grade Center, organized with at least four columns posted
- Discussion Area with at Least three forums posted
- One Working Test with at least three questions.

\*Please note, you should prepare the site as though it is an actual working site you will use with your students. Announcements, files posted, etc. should be as realistic as possible.\*

## Capstone Reflection:

- 1. How do you think this Blackboard site will help your students- Mark all that apply:
- Access to the syllabus
- Access to course handouts and materials
- Posting announcements for students
- Maintaining an Electronic Grade Center
- Hosting Discussions
- Creating Videos/Videos for students
- Other
- 2. How do you plan to use what you have learned in completing this Learning Pathway?
- 3. What benefits or improvements do you expect to see as a result of completing this Learning Pathway?
- 4. Submit a form with dates of completion for all of the Pathway courses you have completed.
- 5. Please provide the exact name of the course you used to build your Blackboard supplement, so that it may be reviewed.

Please email me when these tasks are complete so that I can certify that you have completed the pathway.